# Package 'FarmSelect'

April 19, 2018

<span id="page-0-0"></span>Title Factor Adjusted Robust Model Selection

Version 1.0.2

Description Implements a consistent model selection strategy for high dimensional sparse regression when the covariate dependence can be reduced through factor models. By separating the latent factors from idiosyncratic components, the problem is transformed from model selection with highly correlated covariates to that with weakly correlated variables. It is appropriate for cases where we have many variables compared to the number of samples. Moreover, it implements a robust procedure to estimate distribution parameters wherever possible, hence being suitable for cases when the underlying distribution deviates from Gaussianity. See the paper on the 'FarmSelect' method, Fan et al.(2017) <arXiv:1612.08490>, for detailed description of methods and further references.

**Depends** R  $(>= 3.3.0)$ 

License GPL-2

Encoding UTF-8

LazyData true

Imports graphics, stats, grDevices, utils, methods, Rcpp, ncvreg, fBasics

URL <https://kbose28.github.io/FarmSelect/>

RoxygenNote 6.0.1

LinkingTo Rcpp, RcppArmadillo

NeedsCompilation yes

Suggests knitr, rmarkdown

VignetteBuilder knitr

Author Koushiki Bose [aut, cre], Yuan Ke [aut], Kaizheng Wang [aut]

Maintainer Koushiki Bose <bose@princeton.edu>

Repository CRAN

Date/Publication 2018-04-19 21:46:04 UTC

## <span id="page-1-0"></span>R topics documented:

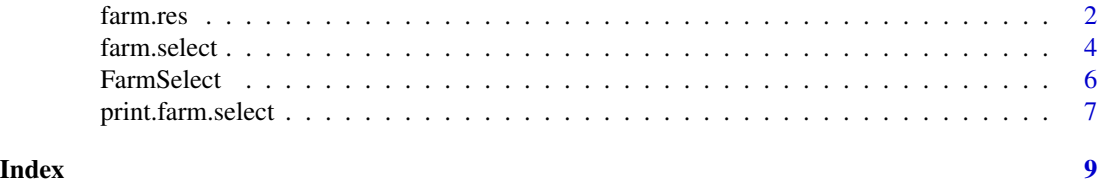

<span id="page-1-1"></span>farm.res *Adjusting a data matrix for underlying factors*

#### Description

Given a matrix of covariates, this function estimates the underlying factors and computes data residuals after regressing out those factors.

#### Usage

```
farm.res(X, K.factors = NULL, robust = TRUE, cv = FALSE, tau = 2,
 verbose = TRUE)
```
#### Arguments

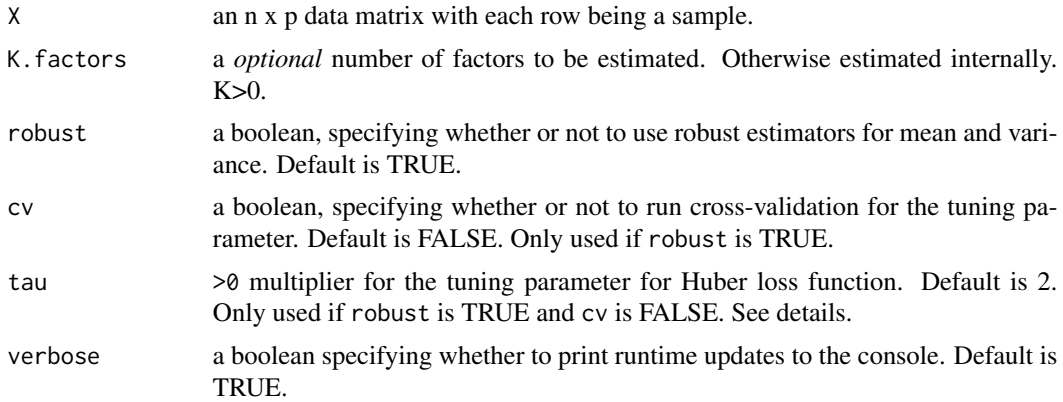

#### Details

For details about the method, see Fan et al.(2017).

Using robust = TRUE uses the Huber's loss to estimate parameters robustly. For details of covariance estimation method see Fan et al.(2017).

Number of rows and columns of the data matrix must be at least 4 in order to be able to calculate latent factors.

Number of latent factors, if not provided, is estimated by the eignevalue ratio test. See Ahn and Horenstein(2013). The maximum number is taken to be  $\min(n,p)/2$ . User can supply a larger number is desired.

#### <span id="page-2-0"></span>farm.res 3

The tuning parameter = tau  $*$  sigma  $*$  optimal rate where optimal rate is the optimal rate for the tuning parameter. For details, see Fan et al.(2017). sigma is the standard deviation of the data.

#### Value

A list with the following items

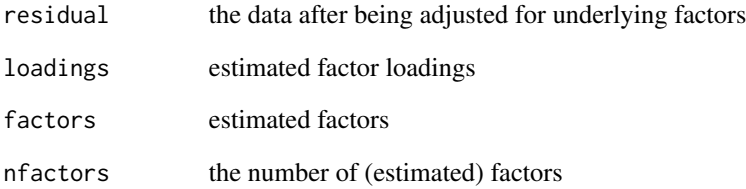

#### References

Ahn, S. C., and A. R. Horenstein (2013): "Eigenvalue Ratio Test for the Number of Factors," Econometrica, 81 (3), 1203–1227.

Fan J., Ke Y., Wang K., "Decorrelation of Covariates for High Dimensional Sparse Regression." <https://arxiv.org/abs/1612.08490>

#### See Also

[farm.select](#page-3-1)

#### Examples

```
set.seed(100)
P = 200 #dimension
N = 50 #samples
K = 3 #nfactors
Q = 3 #model size
Lambda = matrix(rnorm(P*K, 0,1), P,K)
F = matrix(rnorm(N*K, 0, 1), N, K)U = matrix(rnorm(P*N, 0,1), P,N)
X = Lambda%*%t(F)+U
X = t(X)output = farm.res(X) #default options
output$nfactors
output = farm.res(X, K.factors = 10) #inputting factors
names(output) #list of output
```
<span id="page-3-1"></span><span id="page-3-0"></span>

### Description

Given a covariate matrix and output vector, this function first adjusts the covariates for underlying factors and then performs model selection.

#### Usage

```
farm.select(X, Y, loss = c("scad", "mcp", "lasso"), robust = TRUE,
 cv = FALSE, tau = 2, lin.read = TRUE, K.factors = NULL,max.iter = 10000, nfolds = ceiling(length(Y)/3), eps = 1e-04,
 verbose = TRUE)
```
#### Arguments

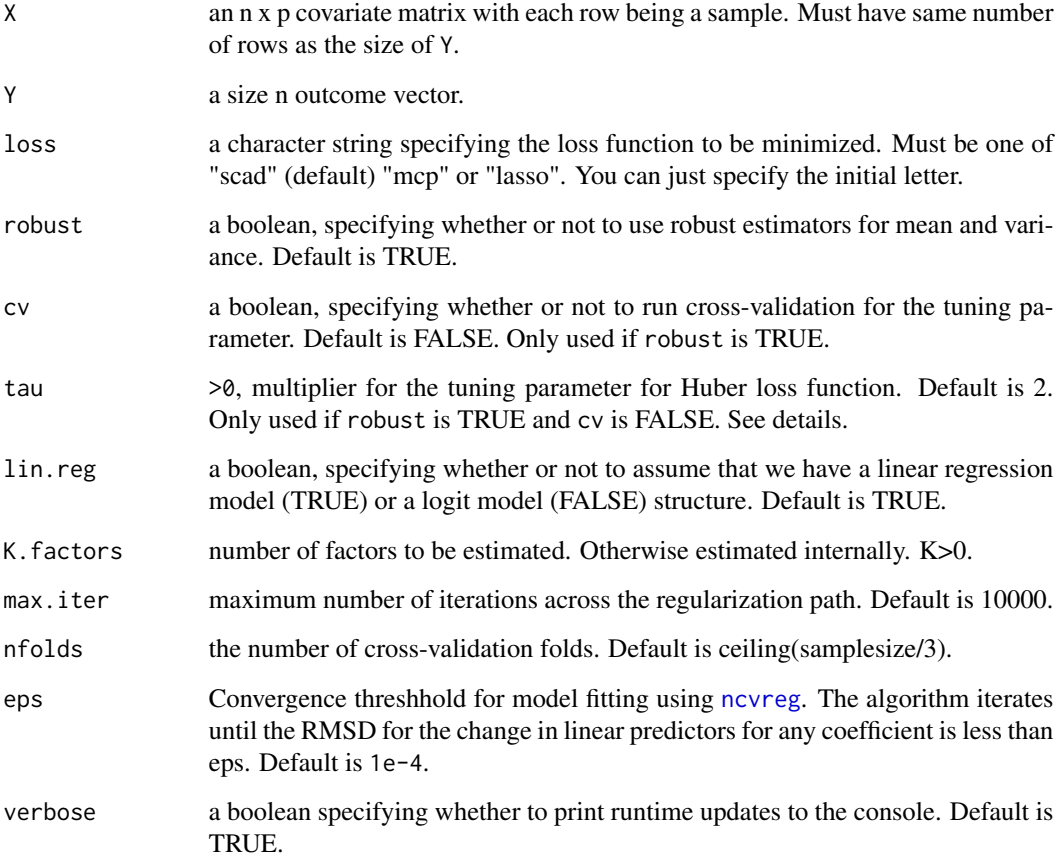

#### <span id="page-4-0"></span>farm.select 5

#### Details

For formula of how the covariates are adjusted for latent factors, see Section 3.2 in Fan et al.(2017).

The tuning parameter = tau  $*$  sigma  $*$  optimal rate where optimal rate is the optimal rate for the tuning parameter. For details, see Fan et al.(2017). sigma is the standard deviation of the data.

[ncvreg](#page-0-0) is used to fit the model after decorrelation. This package may output its own warnings about failures to converge and model saturation.

#### Value

A list with the following items

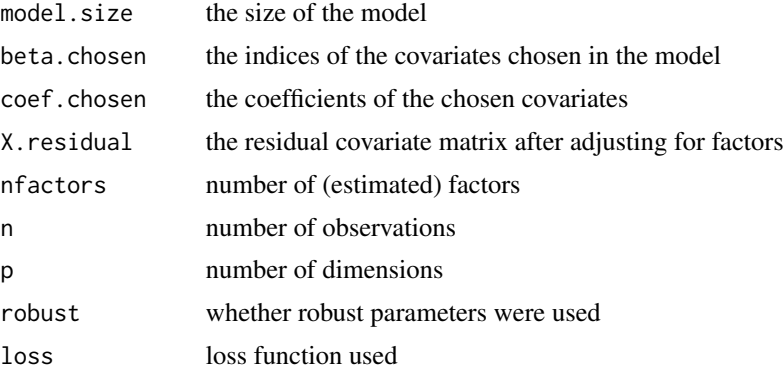

#' @details Number of rows and columns of the covariate matrix must be at least 4 in order to be able to calculate latent factors.

#### References

Fan J., Ke Y., Wang K., "Decorrelation of Covariates for High Dimensional Sparse Regression." <https://arxiv.org/abs/1612.08490>

#### See Also

[print.farm.select](#page-6-1) [farm.res](#page-1-1)

#### Examples

```
##linear regression
set.seed(100)
P = 200 #dimension
N = 50 #samples
K = 3 #nfactors
Q = 3 #model size
Lambda = matrix(rnorm(P*K, 0,1), P,K)
F = matrix(rnorm(N*K, 0, 1), N, K)U = matrix(rnorm(P*N, 0, 1), P,N)X = Lambda%*%t(F)+U
X = t(X)
```

```
beta_1 = rep(5,Q)beta = c(beta_1, rep(0,P-Q))eps = rt(N, 2.5)Y = X%*%beta+eps
##with default options
output = farm.select(X, Y) #robust, no cross-validation
output$beta.chosen #variables selected
output$coef.chosen #coefficients of selected variables
#examples of other robustification options
output = farm.select(X,Y,robust = FALSE) #non-robust
output = farm.select(X,Y, tau = 3) #robust, no cross-validation, specified tau
#output = farm.select(X,Y, cv= TRUE) #robust, cross-validation: LONG RUNNING!
##changing the loss function and inputting factors
output = farm.select(X, Y, loss = "mcp", K. factors = 4)
##use a logistic regression model, a larger sample size is desired.
## Not run:
set.seed(100)
P = 400 #dimension
N = 300 #samples
K = 3 #nfactors
Q = 3 #model size
Lambda = matrix(rnorm(P*K, 0,1), P,K)
F = matrix(rnorm(N*K, 0, 1), N, K)U = matrix(rnorm(P*N, 0, 1), P,N)X = Lambda%*%t(F)+U
X = t(X)beta_1 = rep(5, Q)beta = c(beta_1, rep(0,P-Q))eps = rnorm(N)Prob = 1/(1+exp(-X%*)theta)Y = rbinom(N, 1, Prob)
output = farm.select(X,Y, lin.reg=FALSE, eps=1e-3)
output$beta.chosen
output$coef.chosen
## End(Not run)
```
FarmSelect *FarmSelect: Factor Adjusted Robust Model Selection*

#### Description

This R package implements a consistent model selection strategy for high dimensional sparse regression when the covariate dependence can be reduced through factor models. By separating the latent factors from idiosyncratic components, the problem is transformed from model selection

<span id="page-5-0"></span>

#### <span id="page-6-0"></span>print.farm.select 7

with highly correlated covariates to that with weakly correlated variables. It is appropriate for cases where we have many variables compared to the number of samples. Moreover, it implements a robust procedure to estimate distribution parameters wherever possible, hence being suitable for cases when the underlying distribution deviates from Gaussianity, which is commonly assumed in the literature. See the paper on this method, Fan et al.(2017) <https://arxiv.org/abs/1612.08490>, for detailed description of methods and further references. For detailed information on how to use and install see <https://kbose28.github.io/FarmSelect>.

<span id="page-6-1"></span>print.farm.select *Summarize and print the results of the model selection*

#### Description

Print method for farm.select objects

#### Usage

## S3 method for class 'farm.select'  $print(x, \ldots)$ 

#### Arguments

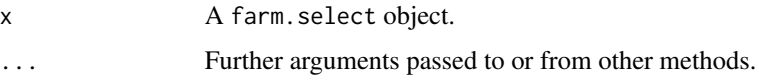

#### Value

A list with the following items:

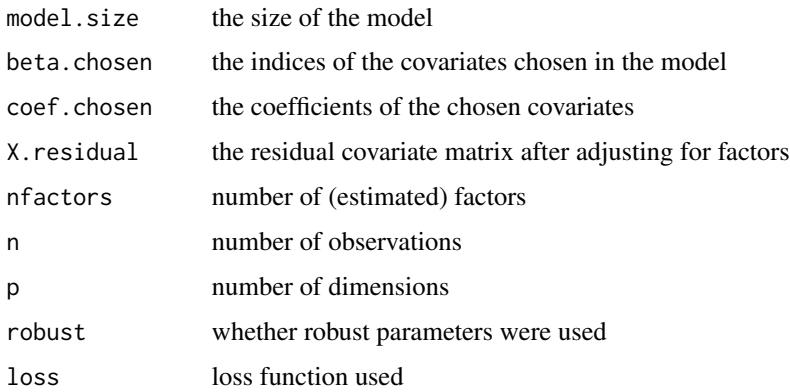

#### See Also

[farm.select](#page-3-1)

8 print.farm.select

### Examples

```
set.seed(100)
P = 200 #dimension
N = 50 #samples
K = 3 #nfactors
Q = 3 #model size
Lambda = matrix(rnorm(P*K, 0,1), P,K)
F = matrix(rnorm(N*K, 0, 1), N, K)U = matrix(rnorm(P*N, 0, 1), P,N)X = Lambda%*%t(F)+U
X = t(X)beta_1 = rep(5,Q)beta = c(beta_1, rep(0,P-Q))eps = rt(N, 2.5)Y = X%*%beta+eps
##with default options
```

```
output = farm.sleepct(X, Y)output
```
# <span id="page-8-0"></span>Index

farm.res, [2,](#page-1-0) *[5](#page-4-0)* farm.select, *[3](#page-2-0)*, [4,](#page-3-0) *[7](#page-6-0)* FarmSelect, [6](#page-5-0) FarmSelect-package *(*FarmSelect*)*, [6](#page-5-0)

ncvreg, *[4,](#page-3-0) [5](#page-4-0)*

print.farm.select, *[5](#page-4-0)*, [7](#page-6-0)